#### **Filtering Mail with Milter**

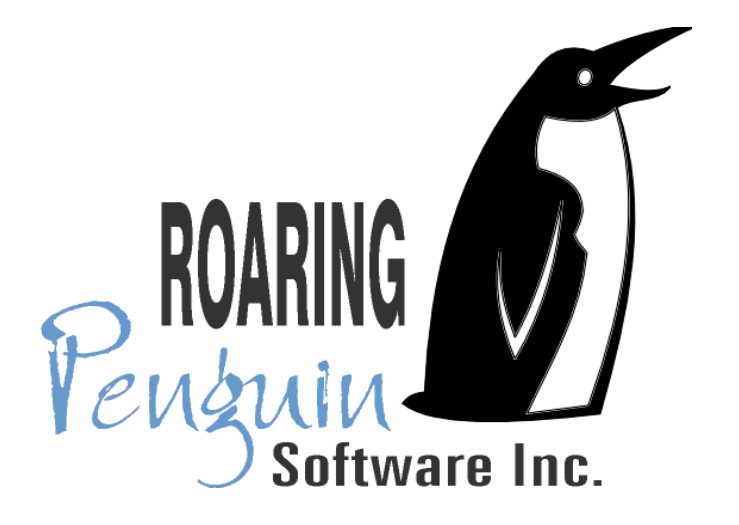

#### **David F. Skoll Roaring Penguin Software Inc.**

# **Overview**

- Why filter mail?
- Why filter mail?<br>Different filterin Different filtering approaches<br>- Delivery agent (e.g. Procmail)<br>- Contral filtering (Miltor)
	- Delivery agent (e.g. Procmail)
	- Central filtering (Milter)
- Milter Architecture<br>Milter API<br>D
- Milter API
- Milter API<br>Pros and<br>Nunter 2
- Pros and cons of Milter API<br>MIMEDefang Architecture MIMEDefang Architecture<br>Conclusions
- **Conclusions**

# Why Filter Mail?

- The old reason: to stop viruses.
- The old reason: to stop viruses.<br>The new reason: to stop spam a<br>inappropriate content The new reason: to stop spam and<br>inappropriate content.<br>Blocking viruses is easy Block ex inappropriate content.
- Blocking viruses is easy. Block .exe and<br>friends, and test against signature<br>databases. friends, and test against signature databases.
- Blocking spam is hard, but becoming Blocking spam is hard, but becoming<br>increasingly important. Organization<br>even face lawsuits over inappropriate increasingly important. Organizations can even face lawsuits over inappropriate content.

# One-slide Overview of Mail **Delivery**

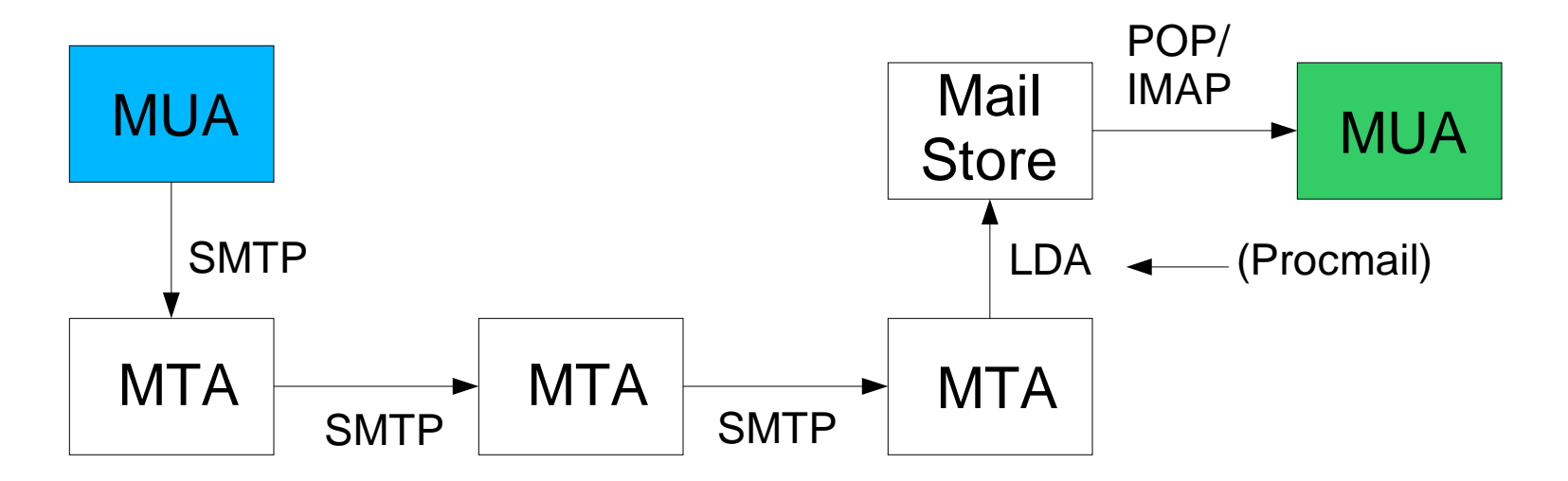

MUA <sup>=</sup> Mail User Agent. What you use to send and read mail. Eg: Mozilla, Evolution MTA <sup>=</sup> Mail Transfer Agent. Eg: Sendmail, Postfix, Exim, qmail Mail Store <sup>=</sup> Where mail is stored until it is read. Usually in /var/spool/mail LDA <sup>=</sup> Local Delivery Agent. Program which performs final delivery into the mail store POP <sup>=</sup> Post Office Protocol. A method for retrieving mail from <sup>a</sup> mail store IMAP <sup>=</sup> Internet Message Access Protocol. A better protocol than POP/POP3. SMTP <sup>=</sup> Simple Mail Transfer Protocol. The language used by MTA's to talk to each other.

# Filtering with Procmail

- 
- The local delivery agent does the filtering.<br>PRO: Easy to customize filter rules per-<br>recipient Procmail well-known and tested • PRO: Easy to customize filter rules per-PRO: Easy to customize filter rules per-<br>recipient. Procmail well-known and test<br>CON: Inefficient. Messages sent to mu recipient. Procmail well-known and tested.
- CON: Inefficient. Messages sent to multiple<br>users are processed multiple times.<br>CON: Local users only. Difficult to use users are processed multiple times.
- CON: Local users only. Difficult to use<br>procmail on a store-and-forward relay.<br>CON: SMTP transaction is complete by procmail on <sup>a</sup> store-and-forward relay.
- CON: SMTP transaction is complete by the time Procmail is invoked. time Procmail is invoked.

# Central Filtering (Topic of This Talk)

- 
- The mail transfer agent does the filtering.<br>PRO: Efficient. Each message filtered or<br>regardless of number of recipients PRO: Efficient. Each message filtered once,<br>regardless of number of recipients.<br>PRO: Can modify the SMTP dialog regardless of number of recipients.
- PRO: Can modify the SMTP dialog.<br>Amazingly useful, as you'll see...<br>PRO: Can filter relaved mail not ius Amazingly useful, as you'll see...
- 
- PRO: Can filter relayed mail, not just local.<br>CON: Harder (but not impossible) to<br>implement per-recipient filter rules CON: Harder (but not impossible) to<br>implement per-recipient filter rules. implement per-recipient filter rules.

# **Milter**

- Milter (Mail fILTER) is both a *protocol* and a<br>*library*.<br>Milter was designed by the Sendmail library.
- Milter was designed by the Sendmail Milter was designed by the Sendmail<br>development team, and has been pa<br>Sendmail since 8.10. Really matured development team, and has been part of Sendmail since 8.10. Really matured in 8.12.
- Milter lets filters "listen in" to the SMTP Milter lets filters "listen in" to the SMTP<br>conversation and modify SMTP respor<br>Milter is extremely powerful and can let conversation and modify SMTP responses.
- Milter is extremely powerful and can let you<br>do amazing things with e-mail. do amazing things with e-mail.

#### Milter Architecture

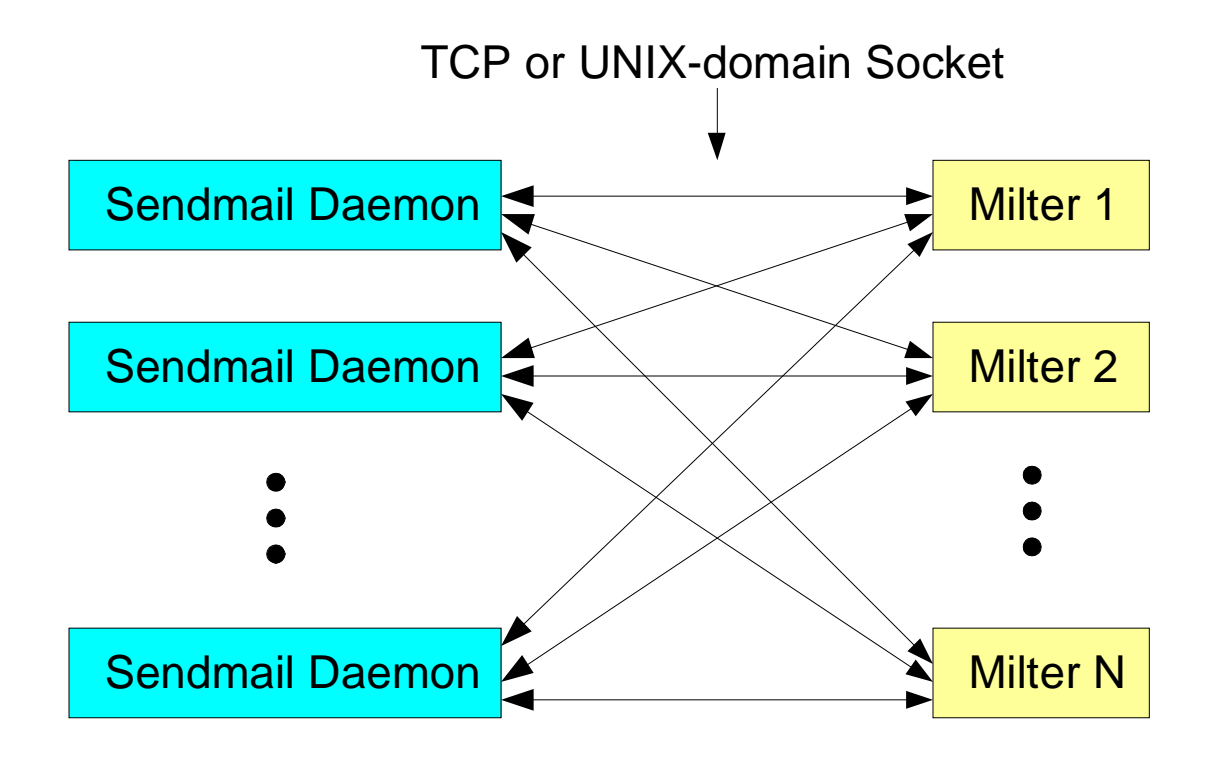

Sendmail is single-threaded, but forks into multiple processes. The milter library is multi-threaded, and <sup>a</sup> given Sendmail installation can have multiple mail filters (filters 1 through N above.)

#### Milter API Operation

- At various stages of the SMTP conversation, At various stages of the SMTP conversation,<br>Sendmail sends a message over the socket<br>to the milter. Sendmail sends a message over the socket to the milter.
- The milter library invokes a callback into your The milter library invokes a callback into your<br>code. It then sends a reply message back to<br>Sendmail containing the return value from code. It then sends <sup>a</sup> reply message back to your callback.
- . In addition, you can call milter library In addition, you can call milter library<br>functions that send special message<br>Sendmail to modify aspects of the m functions that send special messages to Sendmail to modify aspects of the message.

#### Typical SMTP Conversation

#### **C: Connect to server S: 220 server \_ hostname ESMTP Sendmail 8.12.7/8.12.7... C: HELO client hostnameS: 250 server \_ hostname Hello client \_ hostname, pleased... C: MAIL FROM:<dfs@roaringpenguin.com> S: 250 2.1.0 <dfs@roaringpenguin.com>... Sender ok C: RCPT TO:<foo@roaringpenguin.com> S: 250 2.1.5 <foo@roaringpenguin.com>... Recipient ok C: RCPT TO:<bar@roaringpenguin.com> S: 250 2.1.5 <bar@roaringpenguin.com>... Recipient ok C: DATA S: 354 Enter mail, end with "." on <sup>a</sup> line by itself C: (transmits message followed by dot) S: 250 2.0.0 h0AJVcGM007686 Message accepted for delivery**

- **C: QUIT**
- **S: 221 2.0.0 server \_ hostname closing connection**

# Typical SMTP Conversation with **Milter**

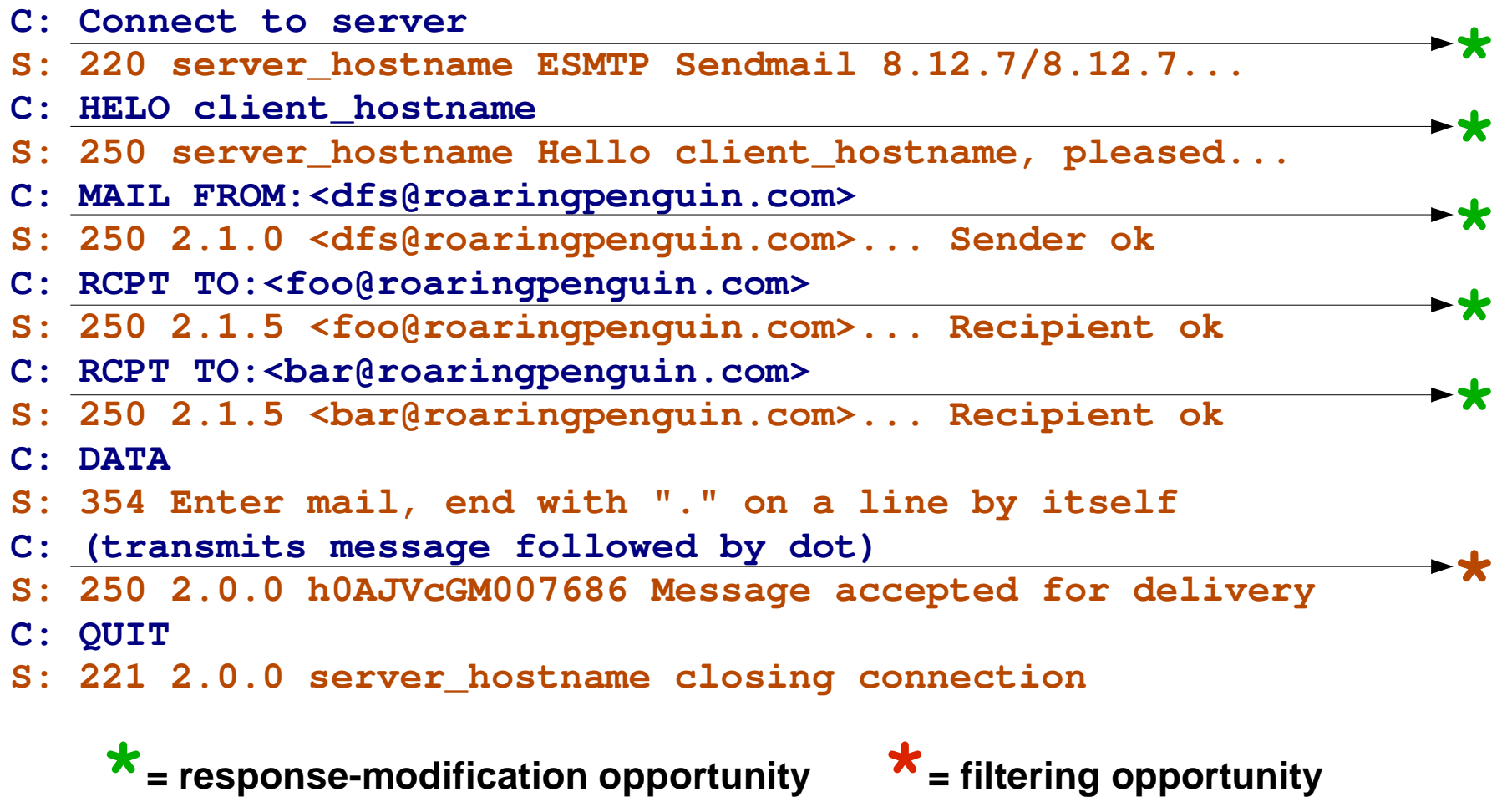

#### Milter API Functions

- Initialization:<br>- smfi\_reg:
	- **smfi \_ register** Register <sup>a</sup> filter
	- **smfi \_ setconn**Specify socket
	- **smfi \_ settimeout** Set timeout
	- **smfi \_ main**Enter main milter loop
- You "register" a filter and tell what kinds of You "register" <sup>a</sup> filter and tell what kinds of not you might modify the message headers callbacks you're interested in, and whether or and body.

#### Milter API Functions: Data Access

- **\_getsymval** Get value of <sup>a</sup> Sendmail macro
- **smfi** Get arbitrary private data
- **smfi \_ Set arbitrary private data**
- **smfi \_ setreply** Set SMTP reply code
- smfi<br>Acce<br>Act Accessing Sendmail macros lets you access<br>a lot of useful info.<br>Private data useful for storing thread-specific a lot of useful info.
- Private data useful for storing thread-specific<br>data.<br>Can set SMTP reply to anything you like data.
- Can set SMTP reply to anything you like

#### Milter API: Message Modification

- **\_ addheader**Add a header
- **smfi \_ chgheader** Change <sup>a</sup> header
- **smfi \_** Add a recipient
- **smfi \_** Delete a recipient
- **smfi \_ replacebody** Replace message body
- smfi<br>Reci من Recipient functions affect envelope<br>recipients, not headers. recipients, not headers.

#### Milter API: Callbacks

- **\_ connect** Called when connection made
- xxfi<br>xxfi<br>xxfi **\_ helo**Called after HELO
- xxfi<br>xxfi<br>xxfi **\_ envfrom** Called after MAIL FROM:
- xxfi<br>xxfi<br>xxfi **\_ envrcpt** Called after RCPT TO:
- xxfi<br>xxfi<br>xxfi **\_ header** Called for each header
- xxfi<br>xxfi<br>xxfi **\_ eoh**
- xxfi<br>xxfi<br>xxfi
- xxfi<br>xxfi<br>xxfi **\_ eom**
- xxfi<br>xxfi<br>xxfi **\_ abort**
- **xxfi xxfi \_ close**
- Called at end of all headers
- **\_ body** Called for each "body block"
	- Called at end of message
	- Called if message aborted
	- Called when connection closed

#### Callback Types

- Connection oriented: Apply to connection as<br>a whole.  $\texttt{xxfi\_connect}, \texttt{xxfi\_helo},$ <br> $\texttt{xxfi\_close}.$ a whole. **xxfi \_ connect**, **xxfi\_helo**, **xxfi \_ close**.
- Recipient oriented: Apply to a single recipient<br>only. xxfi\_envrcpt<br>Message-oriented: Apply to a message All only. **xxfi\_envrcpt**
- Message-oriented: Apply to a message. All Message-oriented: Apply to a message. All<br>other callbacks are message-oriented. other callbacks are message-oriented.

#### Callback Return Values

- **\_ CONTINUE**: Continue processing
- SMFIS<br>SMFIS<br>Close t SMFIS\_REJECT: For connection-oriented calibac<br>close the whole connection. For message-oriente<br>reject the message. For recipient-oriented, reject **\_ REJECT**: For connection-oriented callback, close the whole connection. For message-oriented, only this recipient.
- **SMFIS**<br>Oriente<br>SMFTS **\_ DISCARD**: For message- or recipientoriented routine, silently discard message.
- **\_ ACCEPT**: Accept without further filtering.
- SMFIS<br>SMFIS<br>Codo f*e*  **SMFIS \_ TEMPFAIL**: Return <sup>a</sup> temporary-failure code for recipient, message or connection.

#### Pros and Cons of Milter API

- Pro: Sendmail's implementation is not too buggy.
- Pro: Sendmail's implementation is not too buggy.<br>Pro: Quite efficient. Filters do what they need an<br>no more **Pro: Quite efficient. Filters do what they need and<br>no more.<br>Pro: Can modify SMTP return codes** no more.
- Pro: Can modify SMTP return codes.
- Pro: Can modify SMTP return codes.<br>Con: Written in C. C is not the best land **Con:** Written in C. C is not the best language for parsing e-mail messages. Hard for end-users to write filters. parsing e-mail messages. Hard for end-users to write filters.
- Con: Multi-threaded. Easy to make dumb<br>programming errors; some pthreads<br>implementations leave a lot to be desired. programming errors; some pthreads implementations leave <sup>a</sup> lot to be desired.

# MIMEDefang

- MIMEDefang is a GPL'd, Perl-based mail<br>filter. It uses Milter to interface with<br>Sendmail. filter. It uses Milter to interface with Sendmail.
- 
- Currently used in thousands of different sites.<br>Larger MIMEDefang installations process >1<br>million e-mail messages per day Larger MIMEDefang installations process >1<br>million e-mail messages per day.<br>MIMEDefang runs on Linux FreeBSD million e-mail messages per day.
- MIMEDefang runs on Linux, FreeBSD,<br>Solaris, Tru64 UNIX, HP-UX, AIX,<br>http://www.roaringpenguin.com/mimed Solaris, Tru64 UNIX, HP-UX, AIX, ...
- http://www.roaringpenguin.com/mimedefang/

# MIMEDefang Architecture

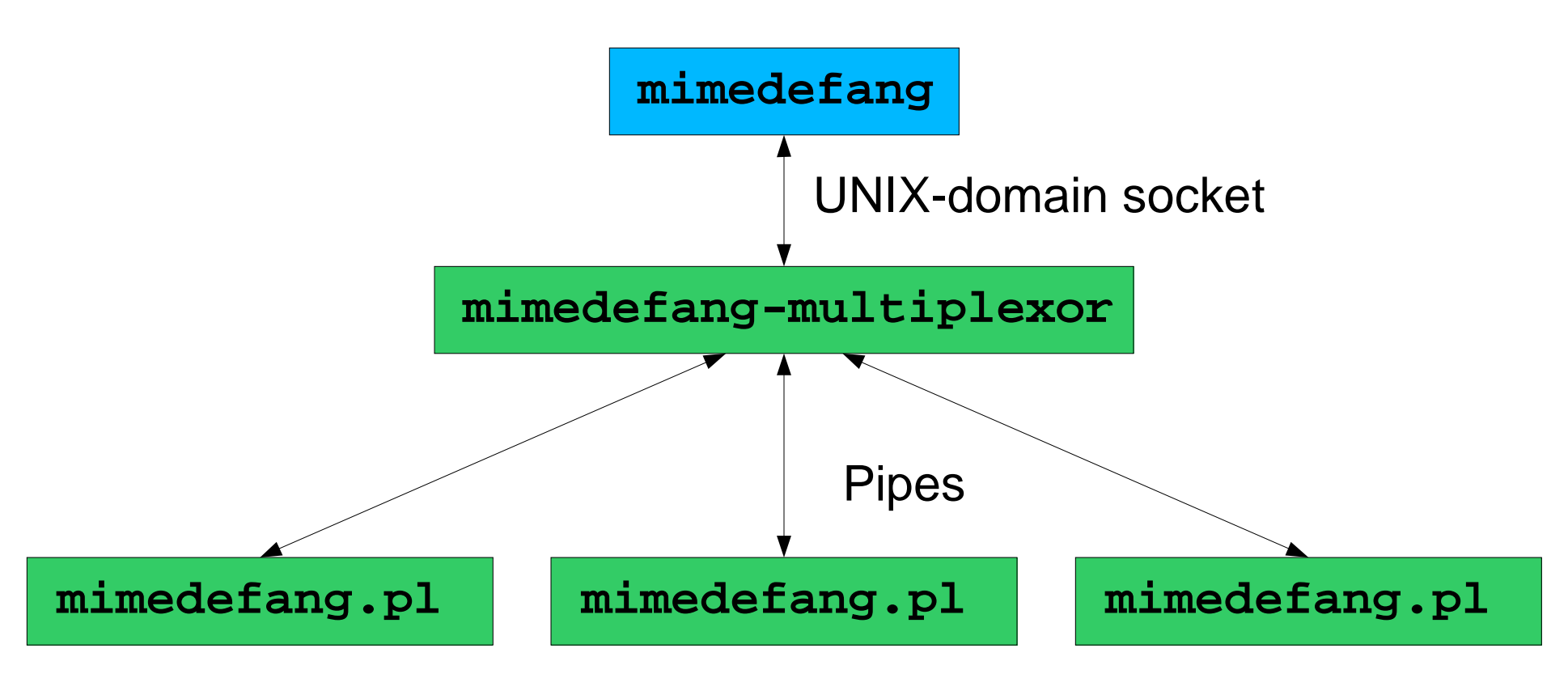

- Multithreaded mimedefang threads talk to single-threaded Multithreaded mimedefang threads talk to single-threaded<br>nimedefang-multiplexor<br>Multiplexor manages a pool of single-threaded Perl slaves mimedefang-multiplexor
- Multiplexor manages a pool of single-threaded Perl slaves that do<br>he actual filtering. the actual filtering.

#### MIMEDefang Advantages

- Robust: Perl slaves are killed after they Robust: Perl slaves are killed after they<br>process a certain number of messages<br>memory leaks are therefore not a proble process <sup>a</sup> certain number of messages. Perl memory leaks are therefore not <sup>a</sup> problem.
- Efficient: Idle Perl processes are fed work.<br>No per-message Perl startup overhead.<br>Similar to Apache's pre-forked MPM. No per-message Perl startup overhead. Similar to Apache's pre-forked MPM.
- 
- Scalable: Just add processors and RAM...<br>Easy to use: Single-threaded Perl filters<br>much easier to write than multi-threaded C • Easy to use: Single-threaded Perl filters Easy to use: Single-threaded Perl filters<br>much easier to write than multi-threaded<br>Can take advantage of CPAN goodies. much easier to write than multi-threaded C. Can take advantage of CPAN goodies.

# MIMEDefang Advantages – 2

- Lots of built-in functionality:<br>- Hooks to anti-virus software<br>- Hooks to SpamAssassin
	- Hooks to anti-virus software
	- Hooks to SpamAssassin
	- Easy to drop attachments or reject mail based on filenames (\*.exe, for example)
	- Can add/delete recipients, add/delete/change headers.
- Almost all Milter functionality is exposed to<br>MIMEDefang. MIMEDefang.

# MIMEDefang in the Real World

- Large US financial institution filters >1 million Large US financial institution filters >1 million<br>messages/day on a couple of Sun E-450's.<br>Large US PC manufacturer filters > 1.5 messages/day on <sup>a</sup> couple of Sun E-450's.
- Large US PC manufacturer filters > 1.5 Large US PC manufacturer filters > 1.5<br>million messages/day on 10 Linux PC's<br>One crazy MIMEDefang list member re million messages/day on 10 Linux PC's.
- One crazy MIMEDefang list member reported<br>filtering almost 2 million messages/day on a<br>single specially-tuned Intel/Linux box. (He filtering almost 2 million messages/day on <sup>a</sup> single specially-tuned Intel/Linux box. (He modified the Perl filter quite extensively.)

#### Example MIMEDefang Filter

```
Block Korean mail (filter fragment):<br>Shead = Sentity->head;<br>Scharset = Shead->mime attr("content-type
 $head = $entity->head;
 $charset = $head->mime_attr("content-type.charset");
 if (defined($charset)) {
      $charset =~ tr/A-Z/a-z/;
      if ($charset eq "ks_c_5601-1987" or
           $charset eq "euc-kr") {
           return action
bounce(
                            _
              "Spam from Korea not accepted.");
      }
 }
```
# Example MIMEDefang Filter 2

Tempfail open relays and disbelieve<br>spamware that uses our domain in F spamware that uses our domain in HELO

```
sub filter
_
relay ($$$) {
my ($ip, $name, $helo) = @_;
 if ($helo =~ /roaringpenguin\.com$/i) {
  return('REJECT', 'Liar... not roaringpenguin');
}
 if (relay_is_blacklisted($ip, 'ordb.org')) {
  return('TEMPFAIL',
   'Try again when you are no longer an open relay');
}
return('CONTINUE', 'OK');
}
```
# More on MIMEDefang

- Perl callbacks are called after MAIL FROM:,<br>RCPT TO: and end of DATA phase.<br>All Sendmail macro values are accessible RCPT TO: and end of DATA phase.
- All Sendmail macro values are accessible.<br>Can do things like:
- Can do things like:
	- Can do things like:<br>- Replace large a<sup>-</sup><br>- Omit snam-scar Replace large attachments with URLs
		- Omit spam-scanning for users authenticated with SMTP AUTH
		- Quarantine viruses
		- Make copies of incoming/outgoing mail

# **CanIt**

- CanIt and CanIt-PRO are commercial (I.E., not open-source) solutions built around<br>MIMEDefang. not open-source) solutions built around MIMEDefang.
- Features include:
	- Features include:<br>- Sophisticated \$ Sophisticated SQL-based spam trap.
		- Lots of anti-spam tricks.
		- Simple Web interface for managing spam.
		- Per-recipient traps (CanIt-PRO) with individual rules, thresholds, etc.

# **Canlt**

- Canit is not open-source because I have to CanIt is not open-source because I have to<br>eat. (You get the source, but can't<br>redistribute it. You can modify it for interna eat. (You get the source, but can't redistribute it. You can modify it for internal use.)
- However, CanIt revenues support continuing<br>development of MIMEDefang, and some<br>CanIt features eventually migrate their way development of MIMEDefang, and some CanIt features eventually migrate their way into MIMEDefang.
- CanIt URL: http://www.canit.ca/<br>

## **Conclusions**

- Filtering at the SMTP server is the best place<br>to filter mail.<br>More efficient than LDA annroaches to filter mail.
- 
- More efficient than LDA approaches.<br>More flexible --- can modify SMTP re More flexible --- can modify SMTP return<br>codes.<br>With a bit of cleverness, you can still hav codes.
- With a bit of cleverness, you can still have<br>per-recipient rules.<br>Sendmail's Milter API is a pretty decent AI per-recipient rules.
- Sendmail's Milter API is a pretty decent API<br>for achieving robust server-based mail<br>filtering. for achieving robust server-based mail filtering.